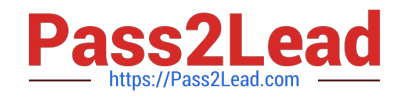

# **PCNSAQ&As**

Palo Alto Networks Certified Network Security Administrator (PAN-OS 10.0)

# **Pass Palo Alto Networks PCNSA Exam with 100% Guarantee**

Free Download Real Questions & Answers **PDF** and **VCE** file from:

**https://www.pass2lead.com/pcnsa.html**

100% Passing Guarantee 100% Money Back Assurance

Following Questions and Answers are all new published by Palo Alto Networks Official Exam Center

**C** Instant Download After Purchase

**83 100% Money Back Guarantee** 

365 Days Free Update

800,000+ Satisfied Customers  $\epsilon$ <sup>o</sup>

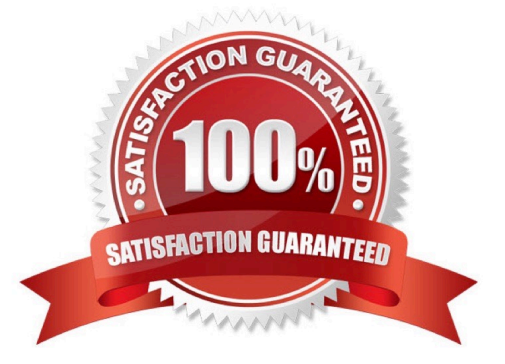

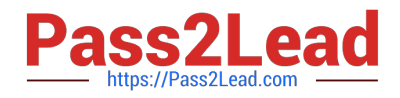

## **QUESTION 1**

What is considered best practice with regards to committing configuration changes?

A. Wait until all running and pending jobs are finished before committing.

B. Export configuration after each single configuration change performed.

C. Validate configuration changes prior to committing.

D. Disable the automatic commit feature that prioritizes content database installations before committing.

Correct Answer: C

Reference: https://docs.paloaltonetworks.com/pan-os/9-1/pan-os-cli-quick-start/use-the-cli/commit-configurationchanges

#### **QUESTION 2**

The NetSec Manager asked to create a new firewall Local Administrator profile with customized privileges named New\_Admin. This new administrator has to authenticate without inserting any username or password to access the WebUI. What steps should the administrator follow to create the New\_Admin Administrator profile?

A. 1. Set the Authentication profile to Local.

2.

Select the "Use only client certificate authentication" check box.

3.

Set Role to Role Based.

B. 1. Select the "Use only client certificate authentication" check box.

2.

Set Role to Dynamic.

3.

Issue to the Client a Certificate with Certificate Name = New Admin

C. 1. Select the "Use only client certificate authentication" check box.

2.

Set Role to Dynamic.

3.

Issue to the Client a Certificate with Common Name = New\_Admin

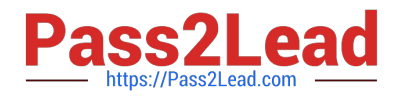

#### D.

1. Select the "Use only client certificate authentication" check box.

2. Set Role to Role Based.

3.

Issue to the Client a Certificate with Common Name = New Admin

Correct Answer: D

# **QUESTION 3**

In order to protect users against exploit kits that exploit a vulnerability and then automatically download malicious payloads, which Security profile should be configured?

- A. Anti-Spyware
- B. WildFire
- C. Vulnerability Protection
- D. Antivirus

Correct Answer: C

#### **QUESTION 4**

Which System log severity level would be displayed as a result of a user password change?

A. Low

- B. Medium
- C. High
- D. Critical
- Correct Answer: B

## **QUESTION 5**

Which object would an administrator create to enable access to all applications in the office-programs subcategory?

- A. application filter
- B. URL category

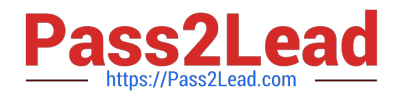

- C. HIP profile
- D. application group
- Correct Answer: A

[Latest PCNSA Dumps](https://www.pass2lead.com/pcnsa.html) [PCNSA VCE Dumps](https://www.pass2lead.com/pcnsa.html) [PCNSA Braindumps](https://www.pass2lead.com/pcnsa.html)